## Which partition should I use for my jobs?

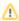

1 This information is not valid for users of the Red Española de Supercomputación (more information).

In order to improve the scheduling and reduce job's waiting time, a structure of partitions is defined.

The following table summarises all the relevant information of every general available partition.

| Partition | SLURM<br>directive         | #Nodes | Nodes                | Cores<br>/ node | Threads<br>/ core | Mem<br>(MB)<br>/ core | Limits                              | Information                                                                                                    |
|-----------|----------------------------|--------|----------------------|-----------------|-------------------|-----------------------|-------------------------------------|----------------------------------------------------------------------------------------------------|
| std       | #SBATCH -p std             | 57     | pirineus<br>[7-62]   | 48              | 1                 | 3900                  | -                                   | The default partition, with standard nodes.  Most jobs will use it.                                                                                                    |
| std-fat   | #SBATC<br>H -p std-<br>fat | 6      | pirineus<br>[1-6]    | 48              | 1                 | 7900                  | -                                   | Partition that includes standard nodes with more memory per core.  Designed for jobs that require between 3900 MB and 7900 MB of memory per core.                                 |
| mem       | #SBATCH -p mem             | 2      | canigo[1-<br>2]      | 192             | 1                 | 24064                 | -                                   | This partition includes the shared memory machine named <i>canigo</i> . Designed for jobs that require an extensive use of memory (up to 24064 MB per core).                      |
| gpu       | #SBATCH -p gpu             | 4      | pirineusgp<br>u[1-4] | 48 + 2<br>GPGPU | 1                 | 3900                  | -                                   | Partition with nodes that are equipped with P100 Nvidia GPGPU.  Designed for jobs that require the use of GPGPU.                                                                  |
| knl       | #SBATCH -p knl             | 4      | pirineuskn<br>l[1-4] | 68              | 4                 | 5600                  | -                                   | Partition with nodes equipped with 2 <sup>nd</sup> Generation Intel® Xeon Phi <sup>TM</sup> Processors.  Designed for jobs that require the use of Knight's Landing architecture. |
| express   | #SBATCH -p<br>express      | 1      | pirineus63           | 48              | 1                 | 3900                  | 1 hour<br>and 4<br>cores per<br>job | This partition is intended for test jobs, either interactive or batch.                                                                                                    |

## **Related articles**

• What disk storage locations are available?

- Which partition should I use for my jobs? Can I use my LSF scripts?

- write error: Disk quota exceeded
  Why is my job permanently in PENDING mode?